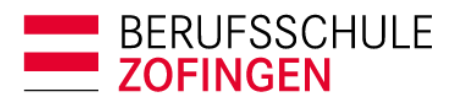

Administration Bildungszentrum BZZ Strengelbacherstrasse 27 4800 Zofingen T 062 745 56 00 sekretariat@bwzofingen.ch www.bwzofingen.ch

## Anleitung

## **Rücksetzung Passwort für Drittnutzer djooze-App**

Technische Voraussetzung ist, dass die neuste Version der djooze.App aus dem App Store auf das Mobile geladen wird.

Mit folgender Anleitung kann das Passwort zurückgesetzt werden:

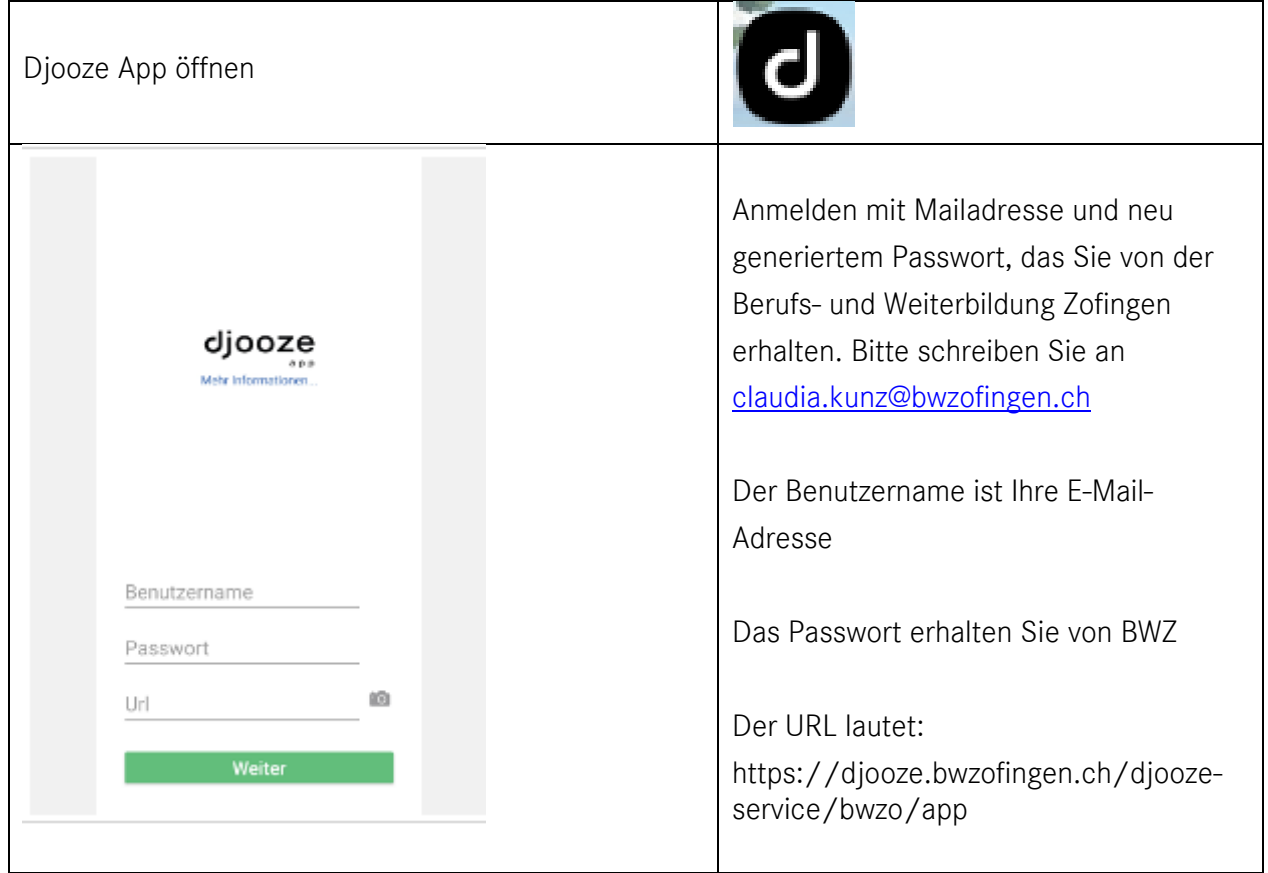

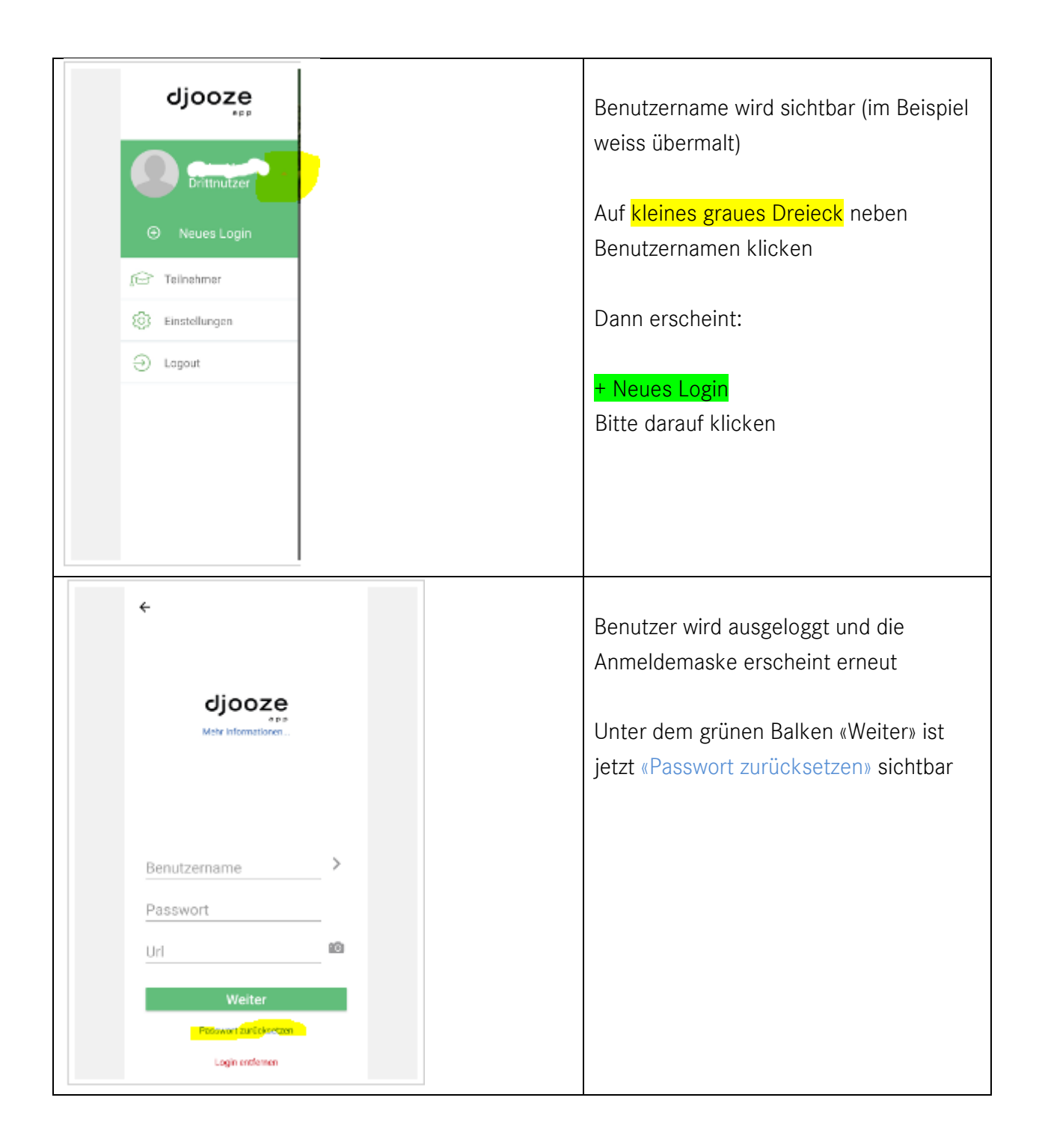

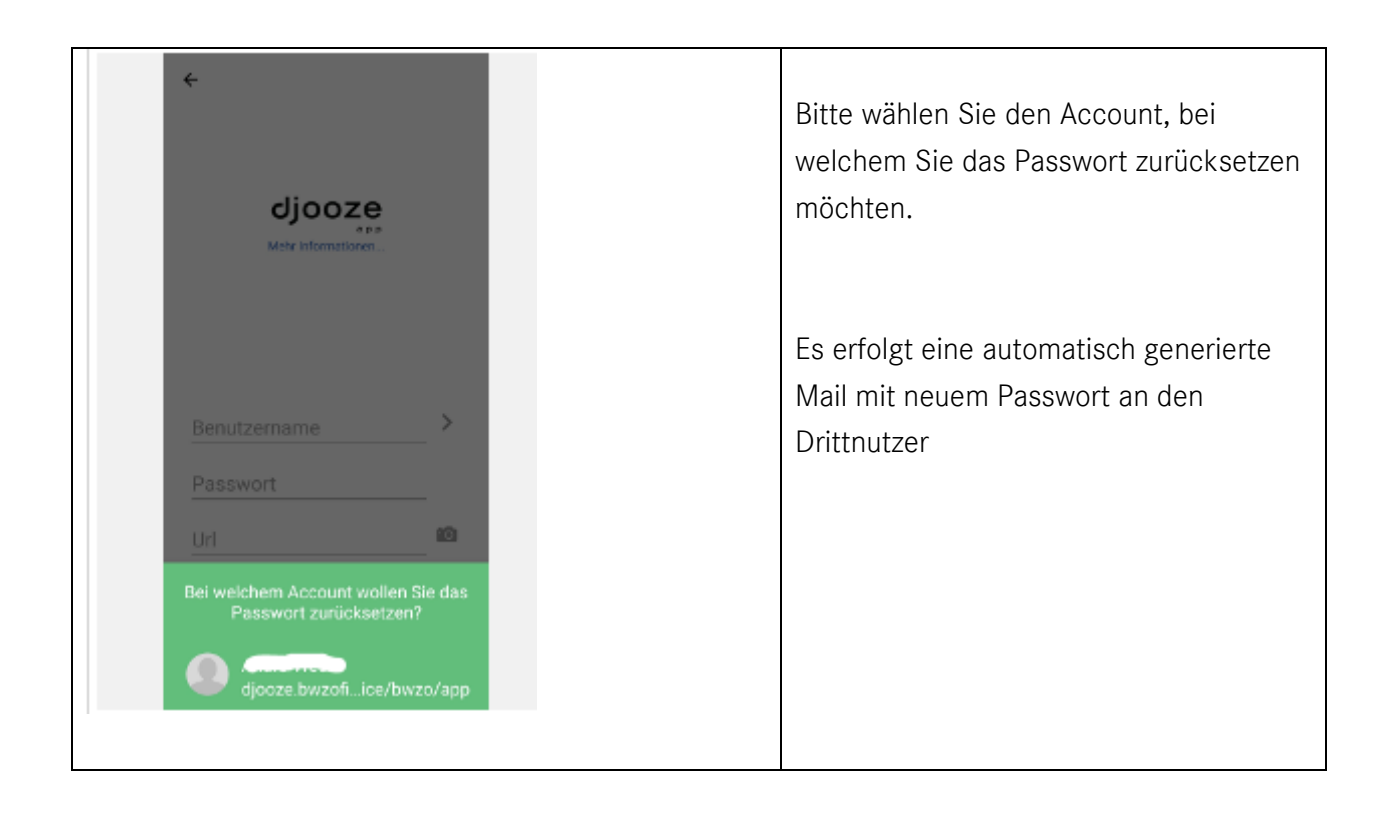